## Dibujo con GIMP

Г

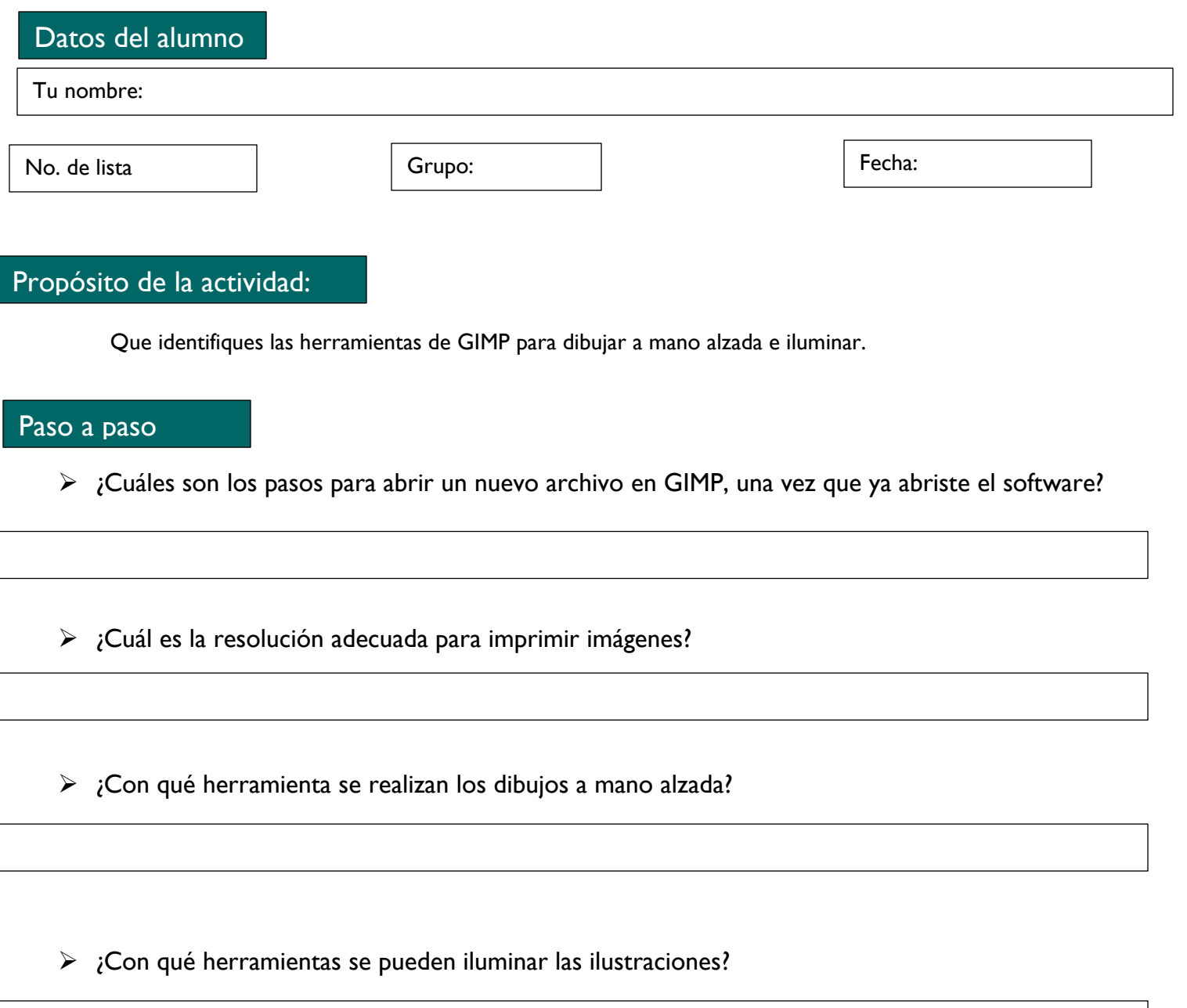

Descarga, guarda y envía esta actividad a tu profesor